## <span id="page-0-0"></span>**Jira .**

 $\bigcirc$  Jira / .

1. Jira .

2. **.** ( )

3. (CTRL + F) **[ ]** .

- 4. **[ ]** .
- 5. .

6. **Gravatar OFF**  .

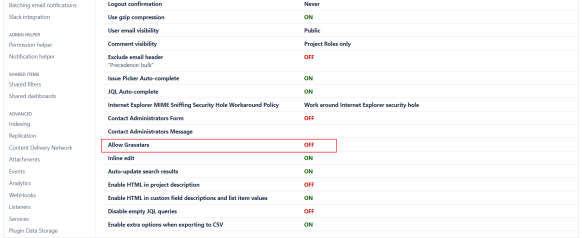

7. "" .

8. .

## **Jira FAQ**

[Jira .](#page-0-0) [Jira .](https://partner.polarisofficecorp.com/atlassian/pages/viewpage.action?pageId=331859)

[Jira .](https://partner.polarisofficecorp.com/atlassian/pages/viewpage.action?pageId=337712)

[Jira \(Status\) ?](https://partner.polarisofficecorp.com/atlassian/pages/viewpage.action?pageId=331889)

[Jira ?](https://partner.polarisofficecorp.com/atlassian/pages/viewpage.action?pageId=337708)